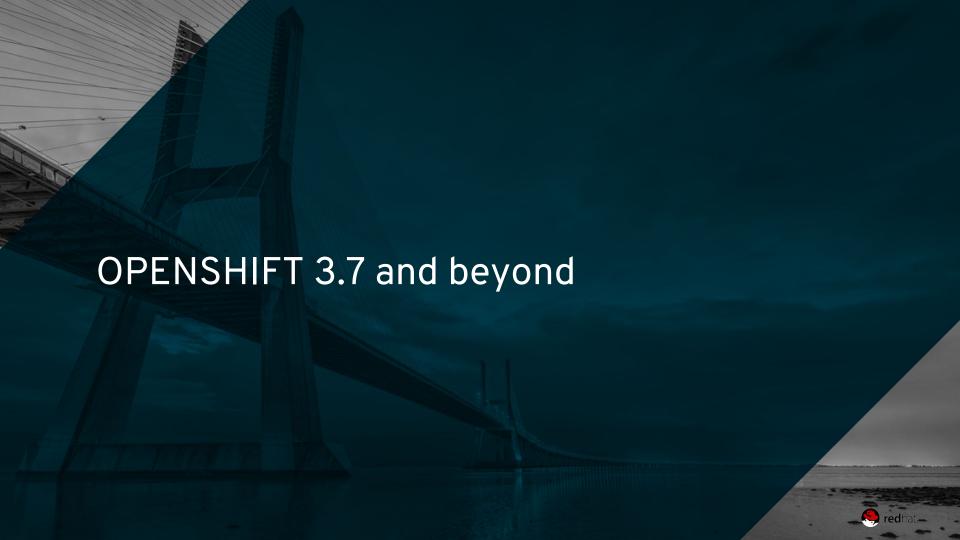

# Qu'est qu'un conteneur?

### **INFRASTRUCTURE**

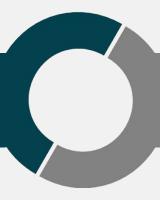

### **APPLICATIONS**

- Processus sur un système d'exploitation
- Plus simple, léger et dense des VMs
- Portable entre environnements

- Applications et toutes ses dépendances
- Déploiement dans un environnement en quelques secondes
- Facile d'accès et facile à partager

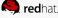

# Machine Virtuelle vs Conteneur

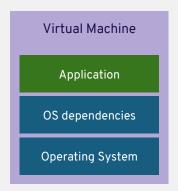

- ♣ Isolation par VM
- OS complet
- Compute fixe
- Mémoire Fixe
- Utilisation de ressources élevée

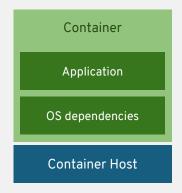

- ♣ Isolation par conteneur
- ♣ Noyau de l'OS partagé
- + Compute à la demande
- ♣ Mémoire à la demande
- Faible utilisation des ressources

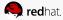

# Conteneurs – plusieurs couches indépendantes

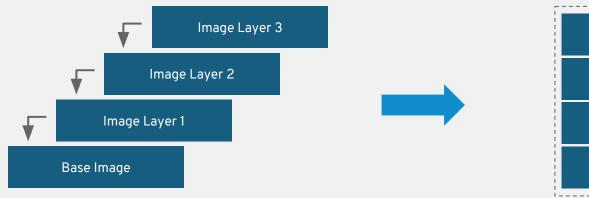

Application Layer

Java Runtime Layer

OS Update Layer

Base RHEL

Container Image Layers

Example Container Image

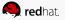

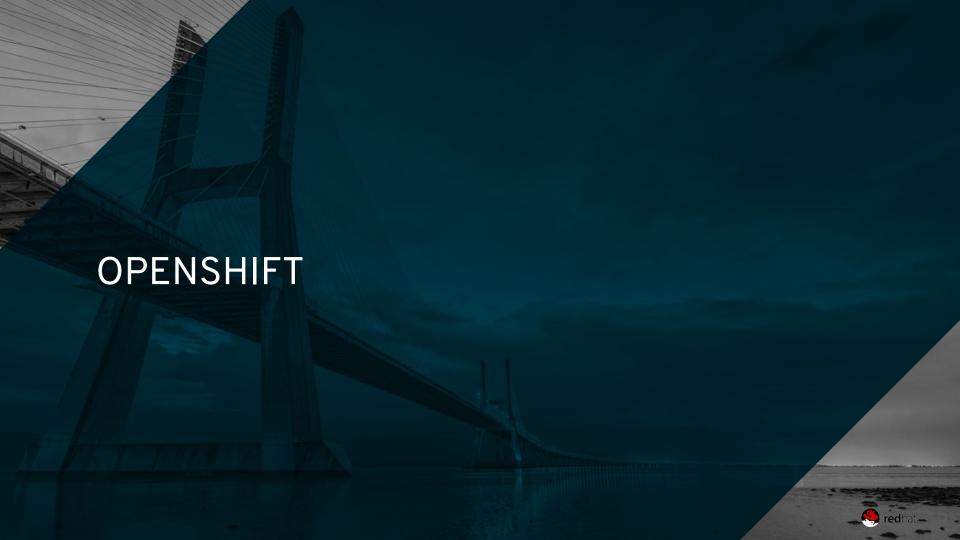

# OpenShift = Enterprise Kubernetes+

Bâtir, déployer et gérer des applications en conteneurs

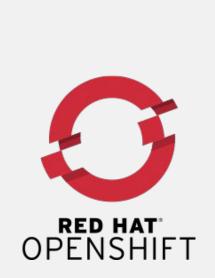

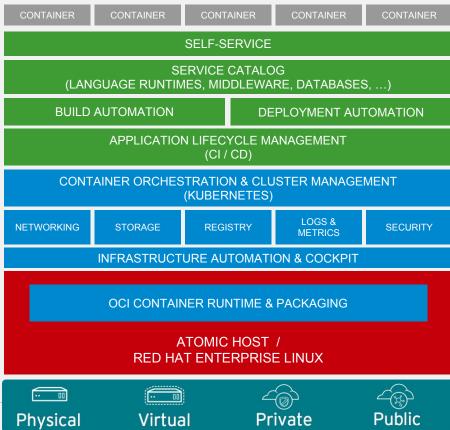

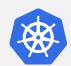

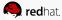

# OCP 3.7 - Thèmes

- Services Multi-Cloud
  - Service Catalog/Broker
- Partenariat Amazon Web Services
  - Services AWS Livrés et maintenus par AWS.
- Déploiement d'application sur plusieurs IAAS géré par Ansible
  - Déploiement par phases
  - Ansible Playbook Bundles « APB »
- API de gestion et monitoring par événement
  - Prometheus et CloudForms
- Sécurité
  - NetworkPolicy, Auditing, Node API Restrictions, RBAC

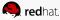

# **SERVICE BROKER**

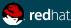

# WHY A SERVICE BROKER?

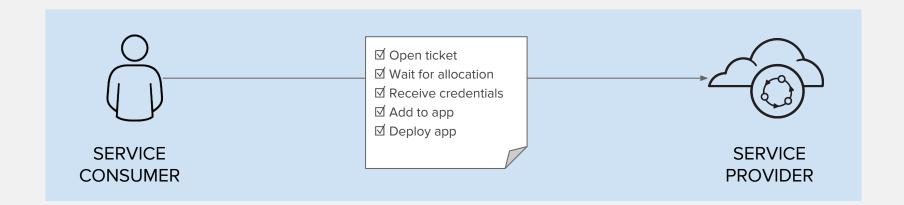

Manual, Time-consuming and Inconsistent

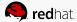

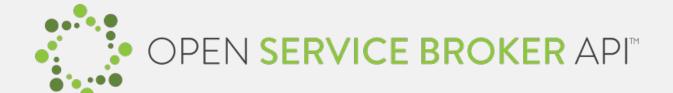

A multi-vendor project to standardize how services are consumed on cloud-native platforms across service providers

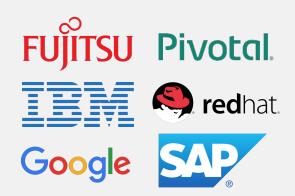

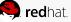

# WHAT IS A SERVICE BROKER?

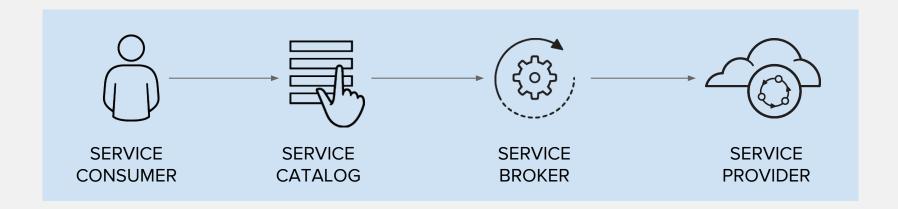

Automated, Standard and Consistent

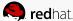

# OPENSHIFT SERVICE CATALOG

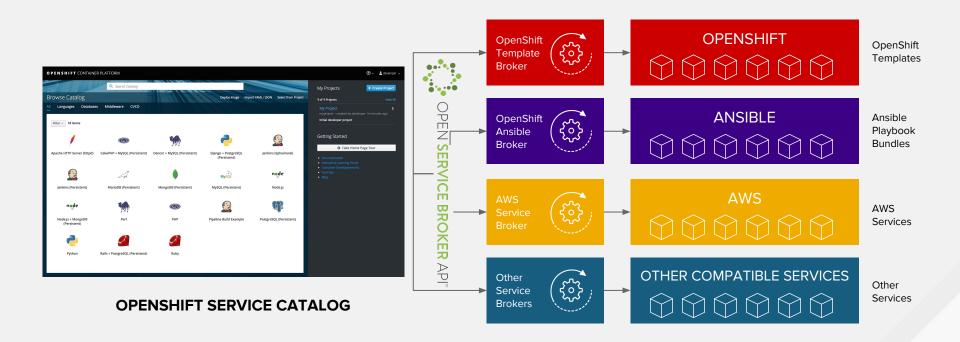

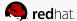

# DÉMO #1

. Service Broker

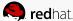

#### Installation

Feature(s): <u>Make the installer modular to allow playbooks to run independently.</u>

**Description**: The installer has been enhanced to allow admins to install specific components.

**How it Works:** By breaking up the roles and playbooks, we allow for a better targeting of ad hoc administration tasks.

#### Sample ordering of playbooks:

playbooks/byo/openshift-checks/pre-install.yml playbooks/byo/openshift-etcd/config.yml playbooks/byo/openshift-nfs/config.yml (if required) playbooks/byo/openshift-loadbalancer/config.yml (if required) playbooks/byo/openshift-master/config.yml playbooks/byo/openshift-master/additional\_config.yml playbooks/byo/openshift-node/config.yml playbooks/byo/openshift-glusterfs/config.yml (if required) playbooks/byo/openshift-cluster/openshift-hosted.yml playbooks/byo/openshift-cluster/openshift-metrics.yml (if required) playbooks/byo/openshift-cluster/openshift-logging.yml (if required) playbooks/byo/openshift-cluster/service-catalog.yml (if required) playbooks/byo/openshift-management/config.yml (if required)

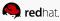

# Installation

Feature(s): Both <u>Install</u> AND <u>Configure</u> CFME 4.6 from the OpenShift installer

**Description**: CloudForms 4.6 will be fully supported running on OCP 3.7 as a set of containers.

How it Works: We have automated the installation experience to the level we have only done for metrics and logging in the past. Now management (CloudForms) is an available API endpoint on all OpenShift clusters that choose to use it. More cluster admins will be able to leverage CloudForms and begin experiencing the insight and automations available to them in the full OpenShift container platform.

- To install CFME 4.6:

# ansible-playbook -v -i <YOUR\_INVENTORY> playbooks/byo/openshift-management/config.yml

- To configure CFME 4.6 to consume the OpenShift installation it is running on:

# ansible-playbook -v -i <YOUR\_INVENTORY> playbooks/byo/openshift-management/add\_container\_provider.yml

- You can also automate the configuration of the provider to point to multiple OpenShift clusters:

# ansible-playbook -v -e container\_providers\_config=/tmp/cp.yml playbooks/byo/openshift-management/add\_many\_container\_providers.yml

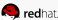

# **Networking**

Feature(s): Network Policy

**Description**: Optional plugin specification of how selections of pods are allowed to communicate with each other and other network endpoints.

**How it Works:** Fine-grained network namespace isolation using labels and port specifications

- what ingress traffic is allowed to any pod, from any other pod
- on specific ports
- including traffic from pods located in other projects

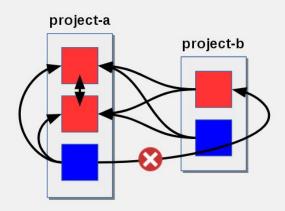

#### Policy applied to namespace: project-a

```
kind: NetworkPolicy
apiVersion: extensions/v1beta1
metadata:
   name: allow-to-red
spec:
   podSelector:
     matchLabels:
     type: red
ingress:
   - {}
```

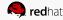

# DÉMO #2

. Network Policy

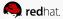

#### **Metrics**

#### Feature(s):

- Introducing Prometheus (Tech Preview)
- PS: Hawkular is still the supported Metrics stack

#### **Description**:

OpenShift Operators deploy Prometheus on an OCP cluster, collect Kubernetes and Infrastructure metrics, get alerts. Operators can see and query metrics and alerts on Prometheus web dashboard. Or They can bring their own Grafana and hook it up to Prometheus.

#### **How it Works:**

- New OpenShift installer playbook for installing Prometheus (2.0) server, alert manager and oAuth-proxy
- Deploys Statefulset comprising server, alert-manager, buffer and oAuthProxy in front and a PVC one for server and one for alert manager
- Alerts can be created in a rule file and selected via inventory file

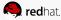

# DÉMO #3

. Prometheus

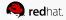

# **CloudForms OpenShift Provider - CF 4.6**

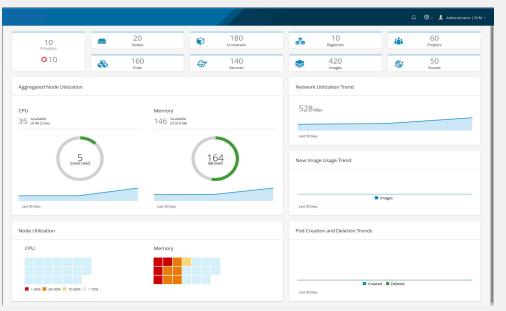

- Containerized (aka podified) CF
  - Installed on OpenShift with Installer or Template
- OpenShift Provider for Prometheus
  - Metrics and Alerts in container dashboards
  - Alerts management
- Chargeback
  - By Allocation (vs. Usage)

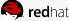

# CF 4.6 and Chargeback

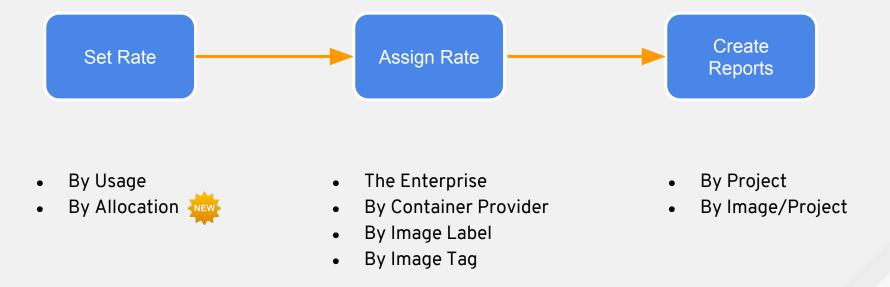

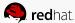

## **RED HAT OPENSHIFT APPLICATION RUNTIMES**

Providing curated set of integrated runtimes and frameworks that standardizes Cloud Native App Dev

- ✓ Simplified development
- ✓ Strategic flexibility
- ✓ DevOps automation

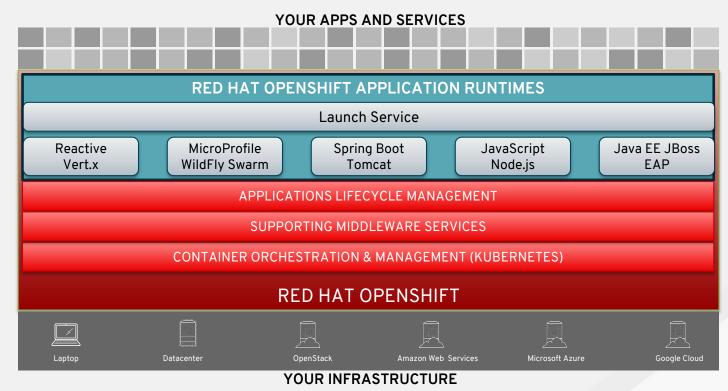

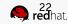

# RHOAR GETTING STARTED EXPERIENCE

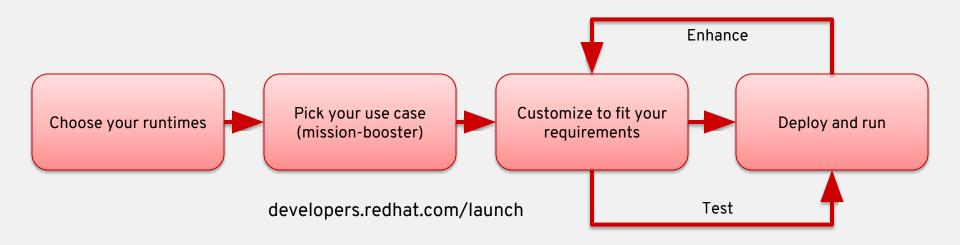

MISSION-BOOSTER: A working application-implementation showcasing different pieces of cloud native application.

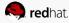

# MICROSERVICES INFRASTRUCTURE: ISTIO SERVICE MESH

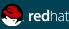

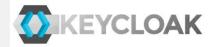

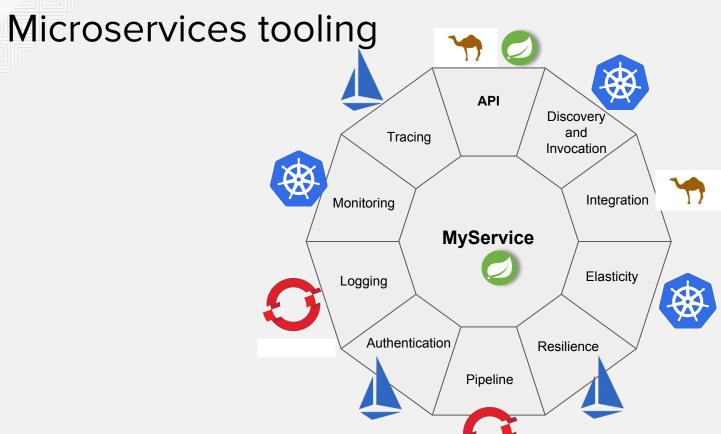

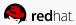

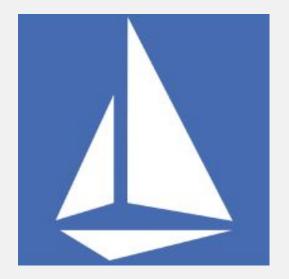

Istio - Sail

(Kubernetes - Helmsman or ship's pilot)

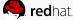

### What if?

# SERVICE

#### **Network Functions**

- Authentication
- Routing
- Telemetry
- ..

# What if?

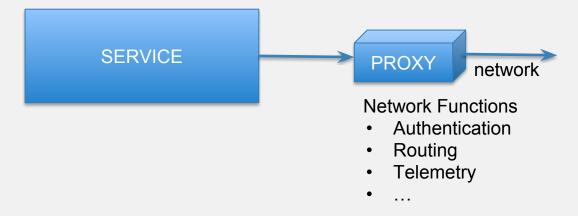

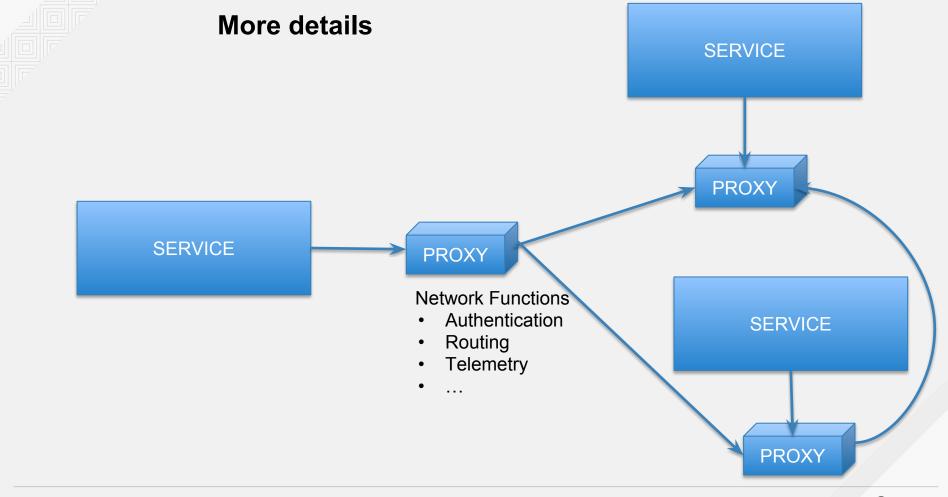

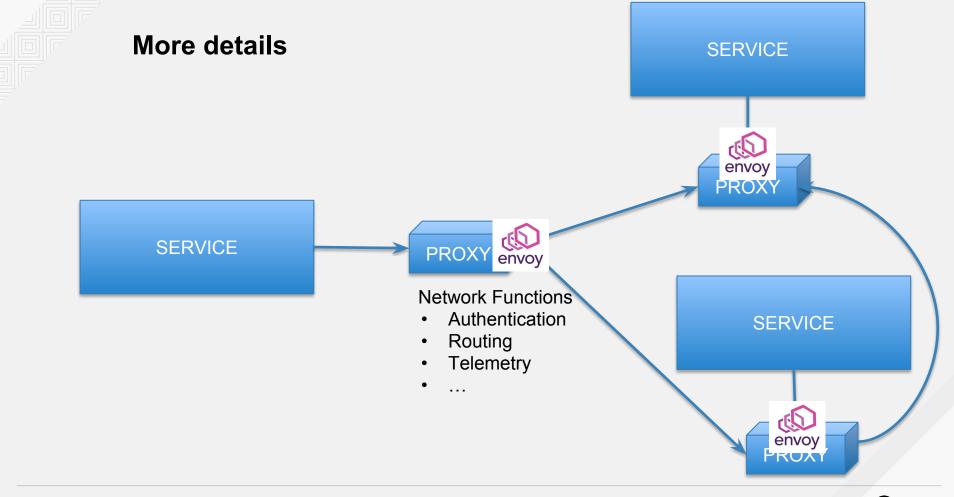

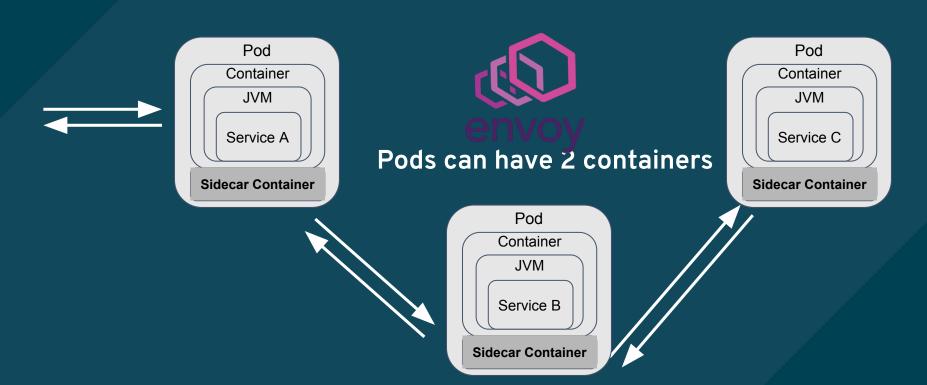

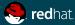

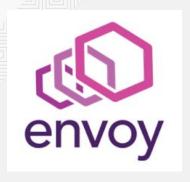

- Service Proxy
- Highly parallel, non-blocking
- L3/4 network filter
- Out of the box L7 filters
- HTTP 2
- Baked in service discovery/health checking
- Metadata based routing and load balancing
- Stats, metrics, tracing
- Dynamic configuration

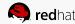

# Next Generation Microservices - Service Mesh

#### Code Independent (Polyglot)

- Intelligent Routing and Load-Balancing Control
  - A/B Tests
  - Smarter Canary Releases
  - Dark Launches
- Distributed Tracing
- Observability
- Circuit Breakers
- Access Control
- Telemetry, metrics and Logs
- Fleet wide policy enforcement

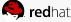

# Istio Control Plane

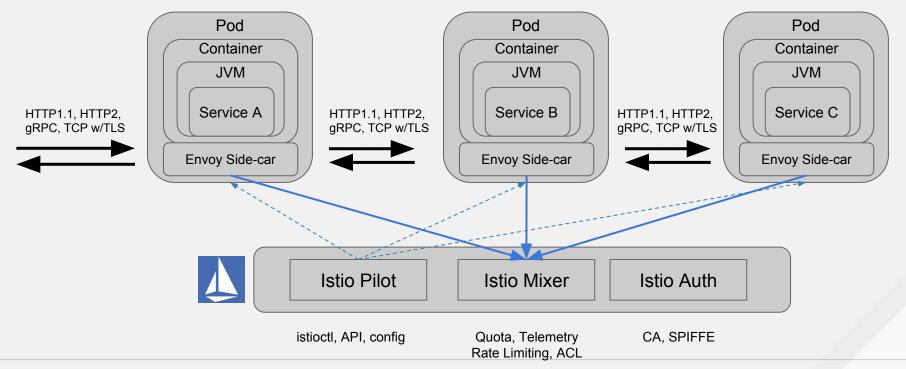

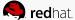

# **EVOLUTION OF MICROSERVICES**

#### Simplification

#### Microservice Business Logic

| Client-side Load | Service                |
|------------------|------------------------|
| Balancing        | Registration           |
| Circuit Breaker  | Distributed<br>Tracing |

#### Supporting Services

| Supporting Ser           | VICES               |  |
|--------------------------|---------------------|--|
| Distributed<br>Tracing   | Smart Routing       |  |
| API Mgmt                 | Messaging           |  |
| Cache /<br>DataGrid      | SSO Service         |  |
| Configuration<br>Service | Service<br>Registry |  |
| Infrastructure           |                     |  |

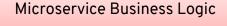

| Circuit Breaker | Distributed<br>Tracing |
|-----------------|------------------------|
|                 |                        |

#### **Supporting Services**

| Distrib.Tracing  | Smart Routing |
|------------------|---------------|
| API Mgmt         | Messaging     |
| Cache / DataGrid | SSO Service   |

| Servi | einer Platform<br>ces openshift | Server-Side<br>Load<br>Balancing |
|-------|---------------------------------|----------------------------------|
|       | Configuration<br>(ConfigMap)    | Service<br>Registry              |

Infrastructure

#### Microservice Business Logic

| Supporting Services |             |  |
|---------------------|-------------|--|
| API Mgmt            | Messaging   |  |
| Cache / DataGrid    | SSO Service |  |

#### Container Platform Services

D:-1-:1--1

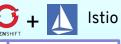

| Distributed<br>Tracing | Smart Routing  |
|------------------------|----------------|
| Circuit                | Server-Side    |
| Breaker                | Load Balancing |
| Configuration          | Service        |
| (ConfigMap)            | Registry       |

Infrastructure

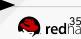

# DÉMO#4

. ISTIO

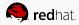